## **Tilslut VPN-forbindelse til en windows pc**

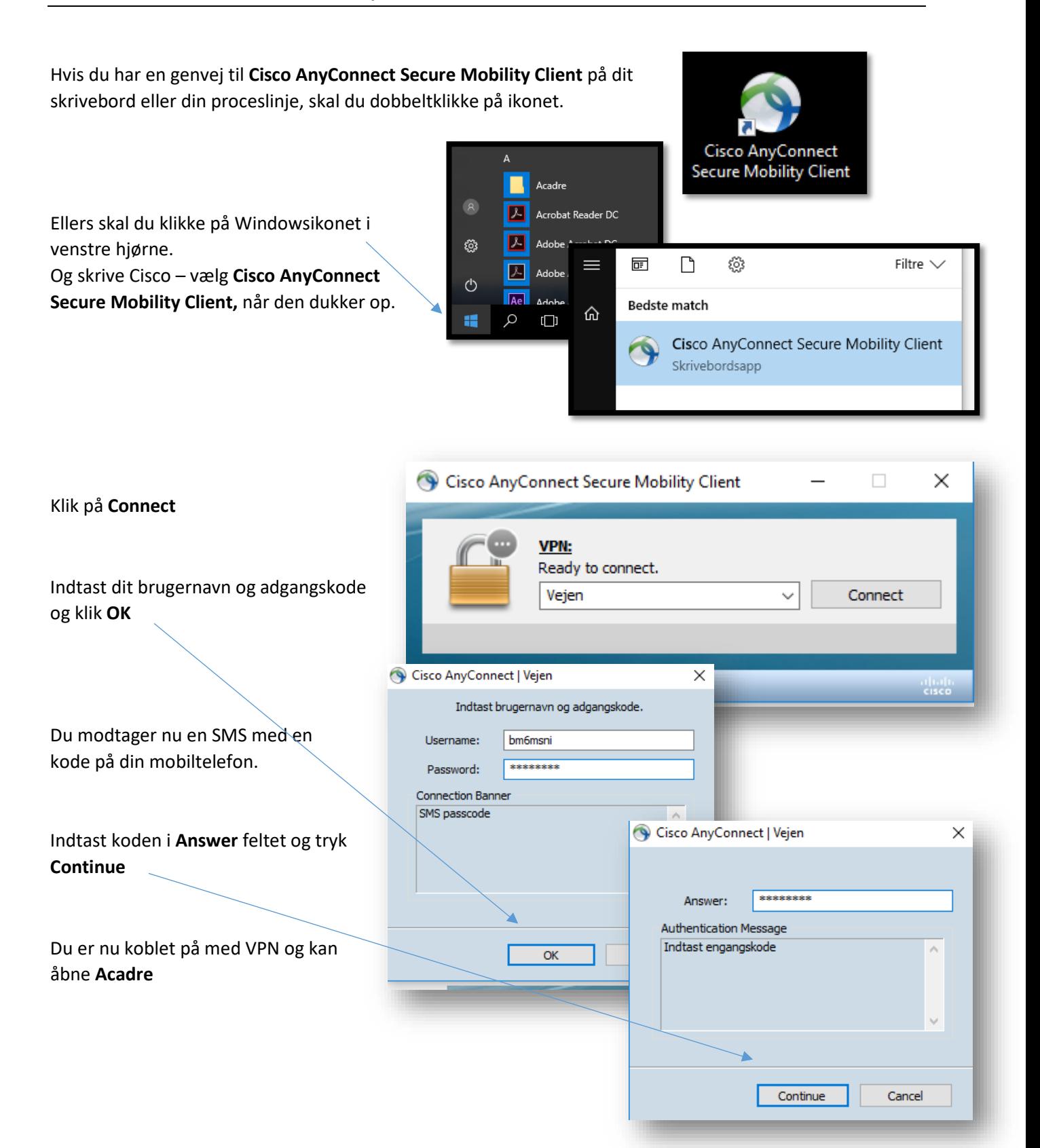